Last time, we used this code to draw a pattern of stars in the form of a triangle:

```
def lower_left(size):
for ctr1 in range(1, size+1, 1):
  for ctr2 in range(1, ctr1+1, 1):
    print("*", end="")print()
```
Modify this code to draw an "upper left" triangle instead. Then write two more functions to draw "lower right" and "upper right" triangles.

Hint for lower right/upper right: Write functions called print  $n$  dots(n) and print  $n$  stars(n).

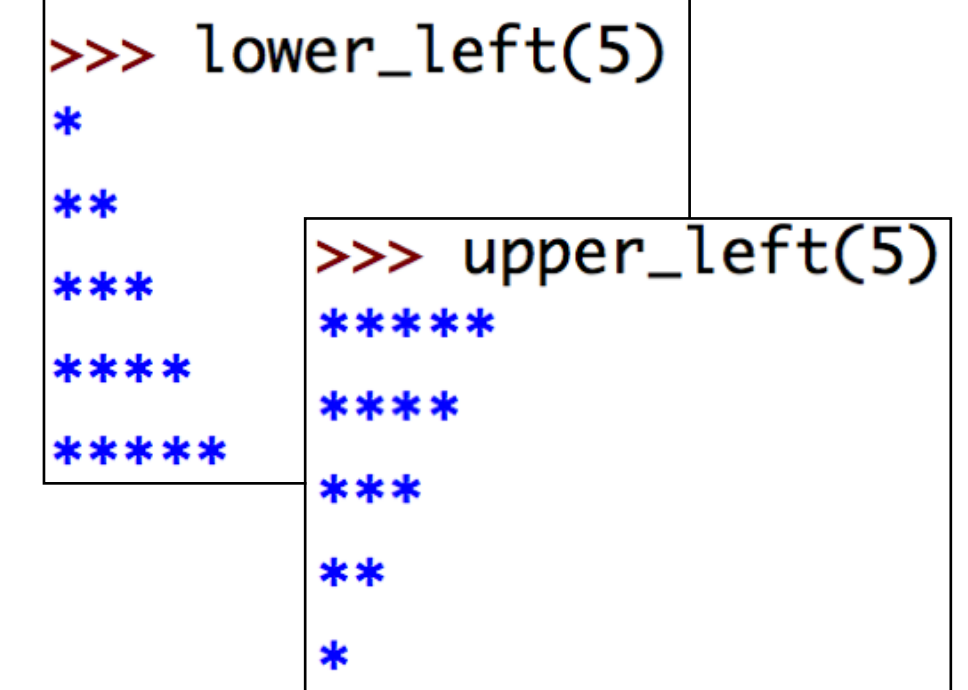

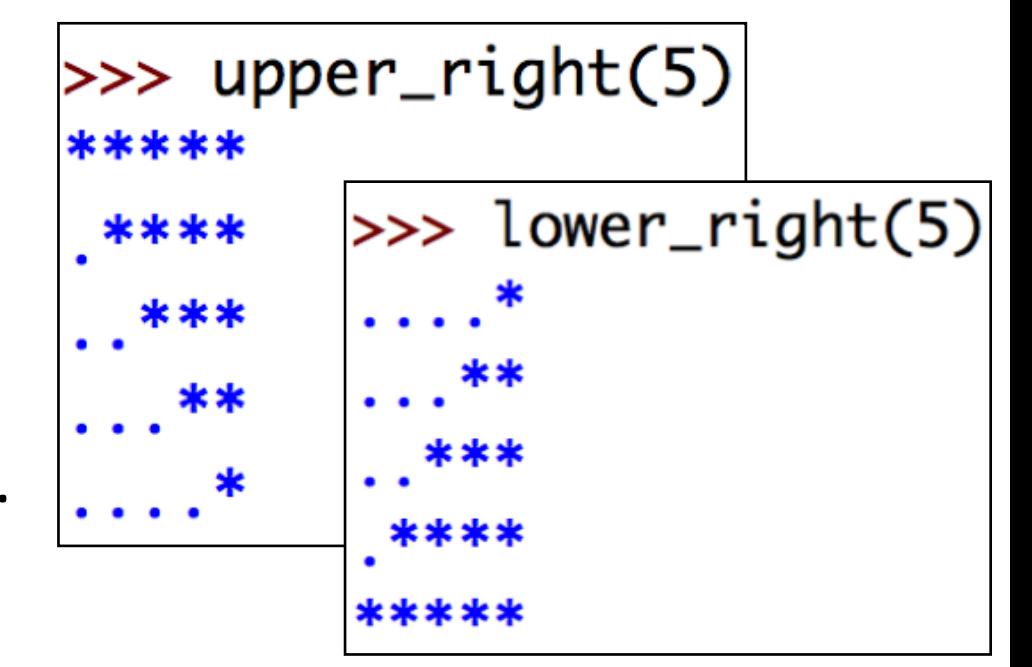